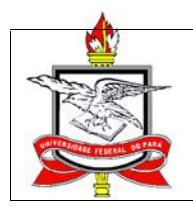

### UNIVERSIDADE FEDERAL DO PARÁ CURSO DE SISTEMAS DE INFORMAÇÃO **Campus Marabá**

# **ESTUDO E IMPLEMENTAÇÃO DE UMA REDE COM SERVIDORES LINUX DE ALTA DISPONIBILIDADE**

**Roney S. Gomes da Silva Wilian dos Santos Leitão**

> **MARABÁ 2007**

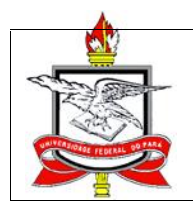

### UNIVERSIDADE FEDERAL DO PARÁ CURSO DE SISTEMAS DE INFORMAÇÃO **Campus Marabá**

# **ESTUDO E IMPLEMENTAÇÃO DE UMA REDE COM SERVIDORES LINUX DE ALTA DISPONIBILIDADE**

**Roney S. Gomes da Silva Wilian dos Santos Leitão**

> Trabalho de Conclusão de Curso, apresentado à Universidade Federal do Pará, como parte dos requisitos necessários para obtenção do Título de Bacharel em Sistemas de Informação.

**Orientador:** Prof. Msc. Alessandra Mariana dos Santos Oliveira.

**MARABÁ 2007**

# **Ficha Catalográfica**

SILVA, Roney S. Gomes; LEITÃO, Wilian dos Santos. Estudo e Implementação de uma Rede com Servidores Linux de Alta Disponibilidade. Marabá: UFPA, 2007. 53p. (Trabalho de Conclusão de Curso apresentado ao Colegiado do Curso de Bacharelado em Sistemas de Informação da Universidade Federal do Pará).

Palavras-Chaves: Alta Disponibilidade - Tolerância à Falhas – Linux.

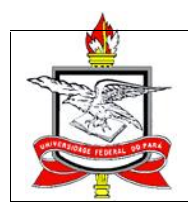

## UNIVERSIDADE FEDERAL DO PARÁ CURSO DE SISTEMAS DE INFORMAÇÃO

# **ESTUDO E IMPLEMENTAÇÃO DE UMA REDE COM SERVIDORES LINUX DE ALTA DISPONIBILIDADE**

**Roney S. Gomes da Silva Wilian dos Santos Leitão**

Trabalho de Conclusão de Curso apresentado à UNIVERSIDADE FEDERAL DO PARÁ como parte integrante dos requisitos para obtenção do título de Bacharel em Sistemas de Informação

Aprovado em: \_\_\_/\_\_\_\_/\_\_\_\_

Nota: \_\_\_\_\_\_\_\_\_

**BANCA EXAMINADORA:**

Profª. Msc. Alessandra Mariana dos Santos Oliveira.

Profº. Msc. Ivaldo Ohana.

Profª. Msc. Jasmine Priscyla Leite Araújo

**Marabá, PA. 2007**

# DEDICATÓRIA

Dedicamos este trabalho de conclusão de curso aos familiares e amigos, que direta e indiretamente contribuíram para alcançarmos à realização deste trabalho. Dedicamos também ao professor Ivaldo Ohana por seu empenho, idealização e dedicação a implantação do curso de Sistemas de Informação em Marabá e por fim a nossa orientadora professora Alessandra Mariana pela total atenção e disposição em realizar conosco este trabalho.

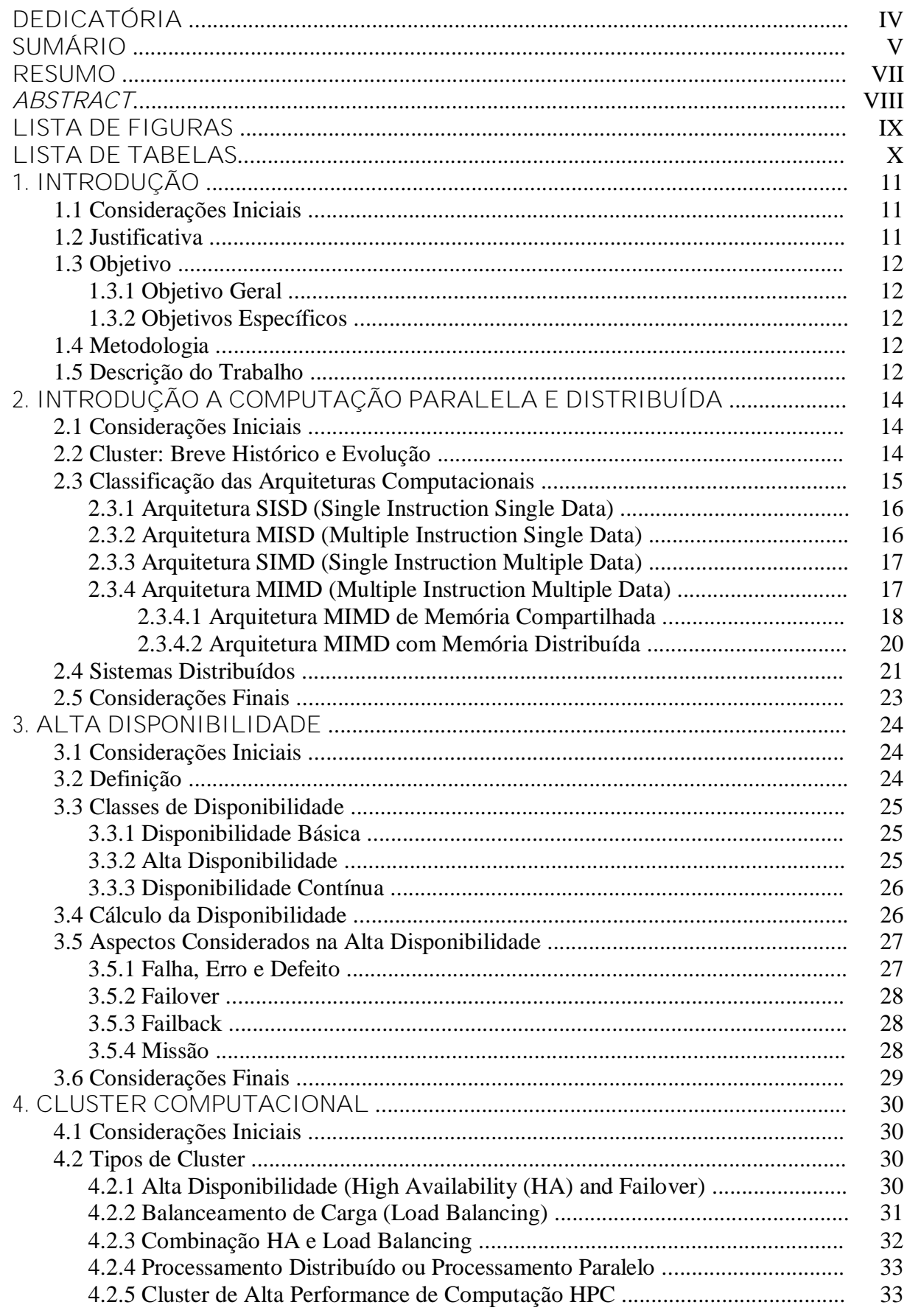

#### SUMÁRIO

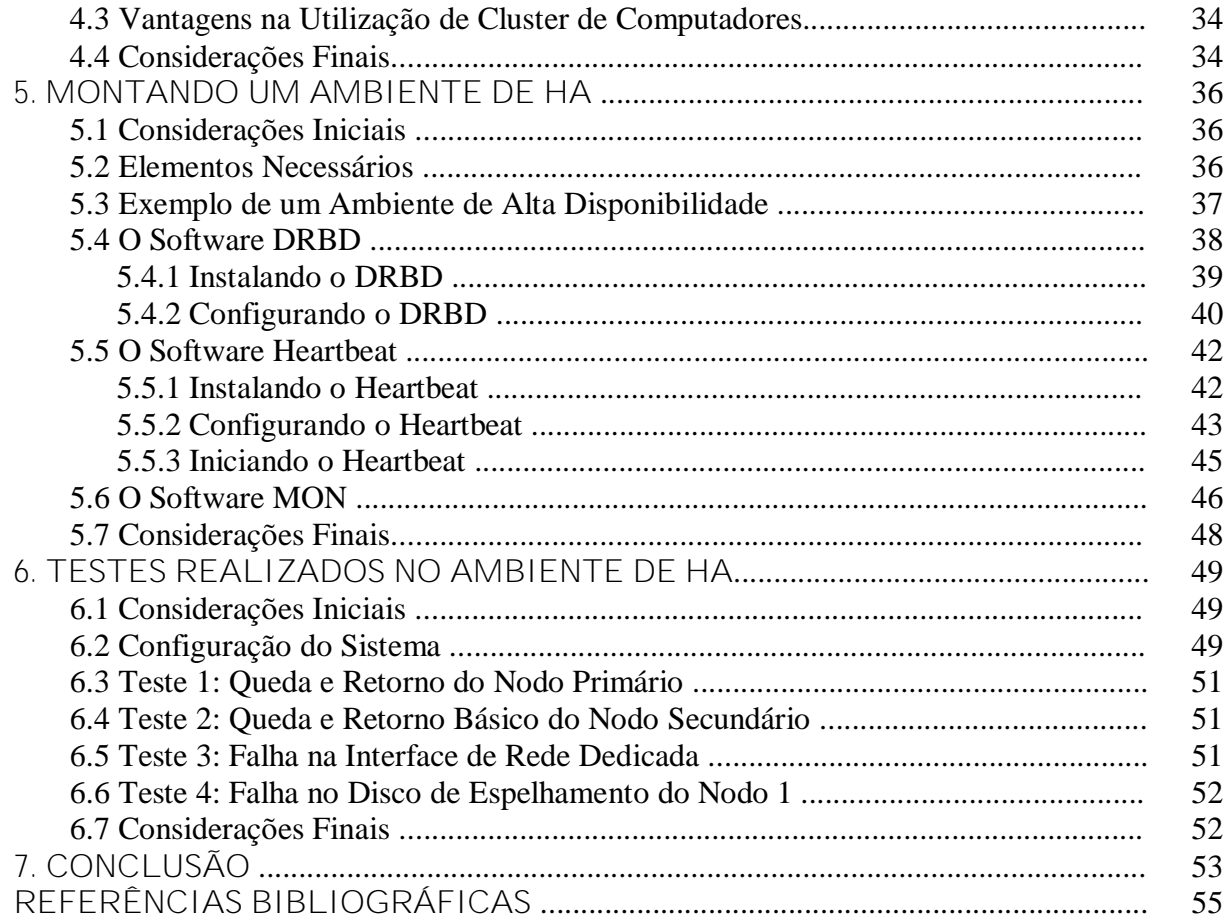

#### **RESUMO**

Este estudo tem como objetivo principal destacar o uso de agrupamentos de computadores pessoais a fim de obter maior poder de processamento e disponibilidade contínua dos serviços oferecidos por servidores de alta disponibilidade. A alta disponibilidade objetiva manter em operação serviços prestados por um sistema computacional, através da redundância de recursos. Esta idéia se torna mais atrativa quando é utilizado software gratuito operando em computadores de uso comum e de custo mais baixo do que os utilizados em sistemas construídos com esta finalidade. Este trabalho realiza uma análise de algumas das ferramentas disponíveis para o sistema operacional gratuito Linux, constatando, através de testes, a cobertura abrangida por essas ferramentas.

**Palavras Chaves:** Alta Disponibilidade, Tolerância à Falhas, Linux.

#### **ABSTRACT**

This study it has as objective main to detach the use of groupings of personal computers in order to get greater to be able of processing and availability continues a of the services offered for servers of high availability. The objective high availability to keep in operation services given for a computational system, through the redundancy of resources. This idea if becomes more attractive when gratuitous software is used operating in computers of use joint and lower cost of the one than the used ones in systems constructed with this purpose. This work carries through an analysis of some of the available tools for the operational system gratuitous Linux, evidencing, through tests the covering enclosed for these tools

**Key-words:** High Availability, Tolerance To The Imperfections, Linux.

#### **LISTA DE FIGURAS**

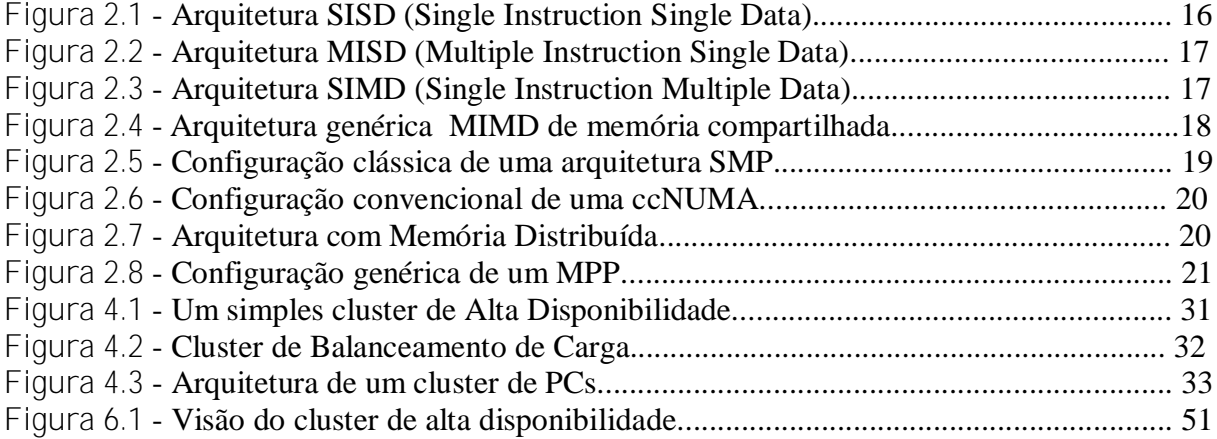

#### **LISTA DE TABELAS**

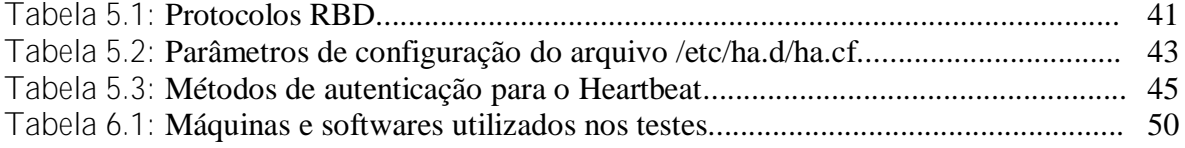